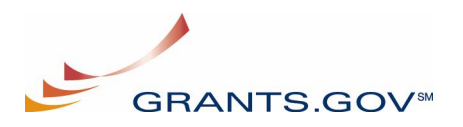

## **Organization Registration Checklist**

The following checklist provides registration guidance for a company, institution, state, local or tribal government, or other type of organization. The registration process is a **one-time** process, which is **required** before representatives of an organization can submit grant application packages electronically through Grants.gov. The registration process can take **three to five** days depending on your organization.

**Note:** If you are a grant applicant, who is submitting a grant application on your own behalf and not *on behalf of a company, institution, state, local or tribal government, or other type of organization, refer to the [http://www.grants.gov/assets/IndividualRegCheck.pdf.](http://www.grants.gov/assets/IndividualRegCheck.pdf) If you apply as an individual to a grant application package designated for organizations, your application will be rejected.*

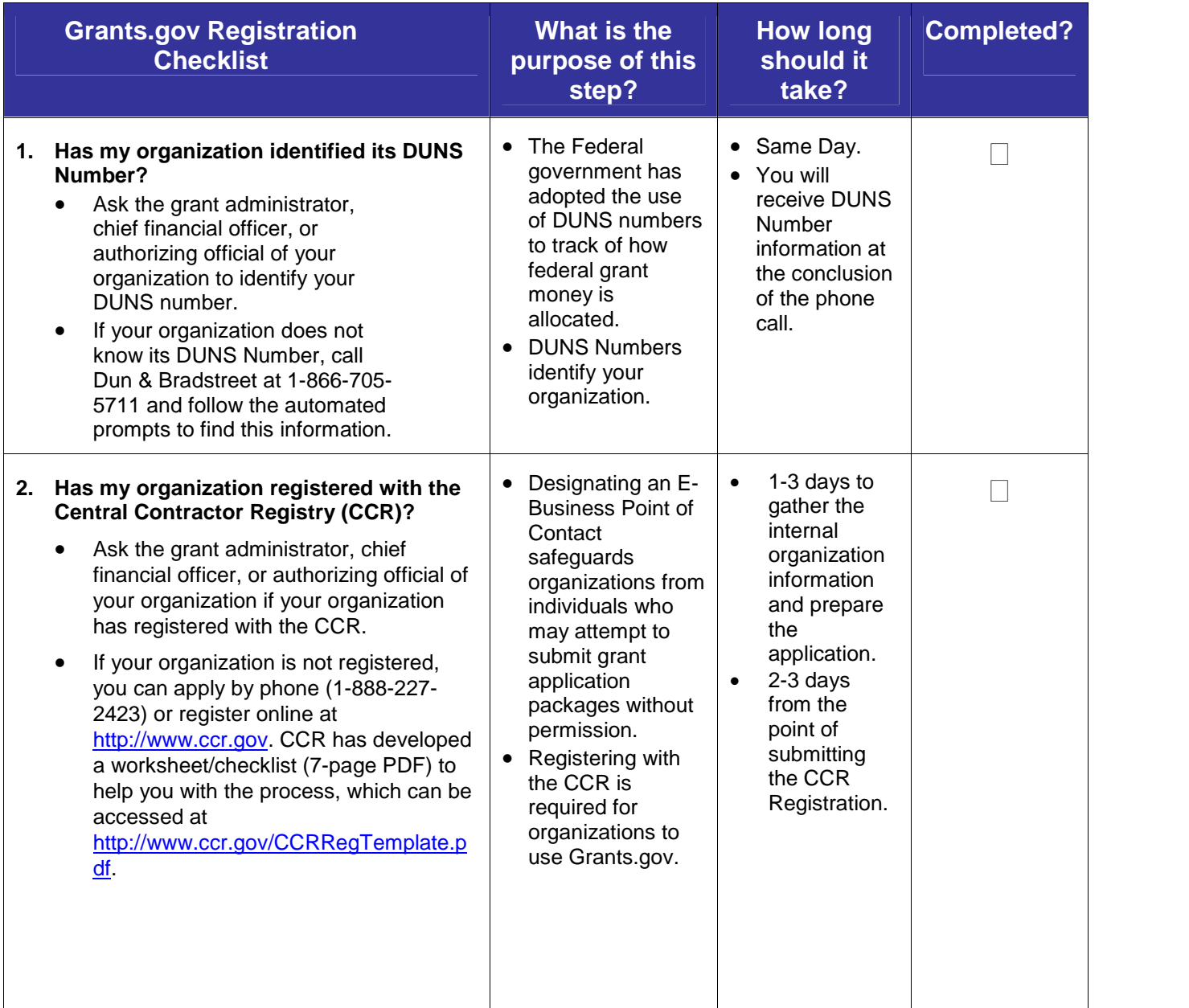

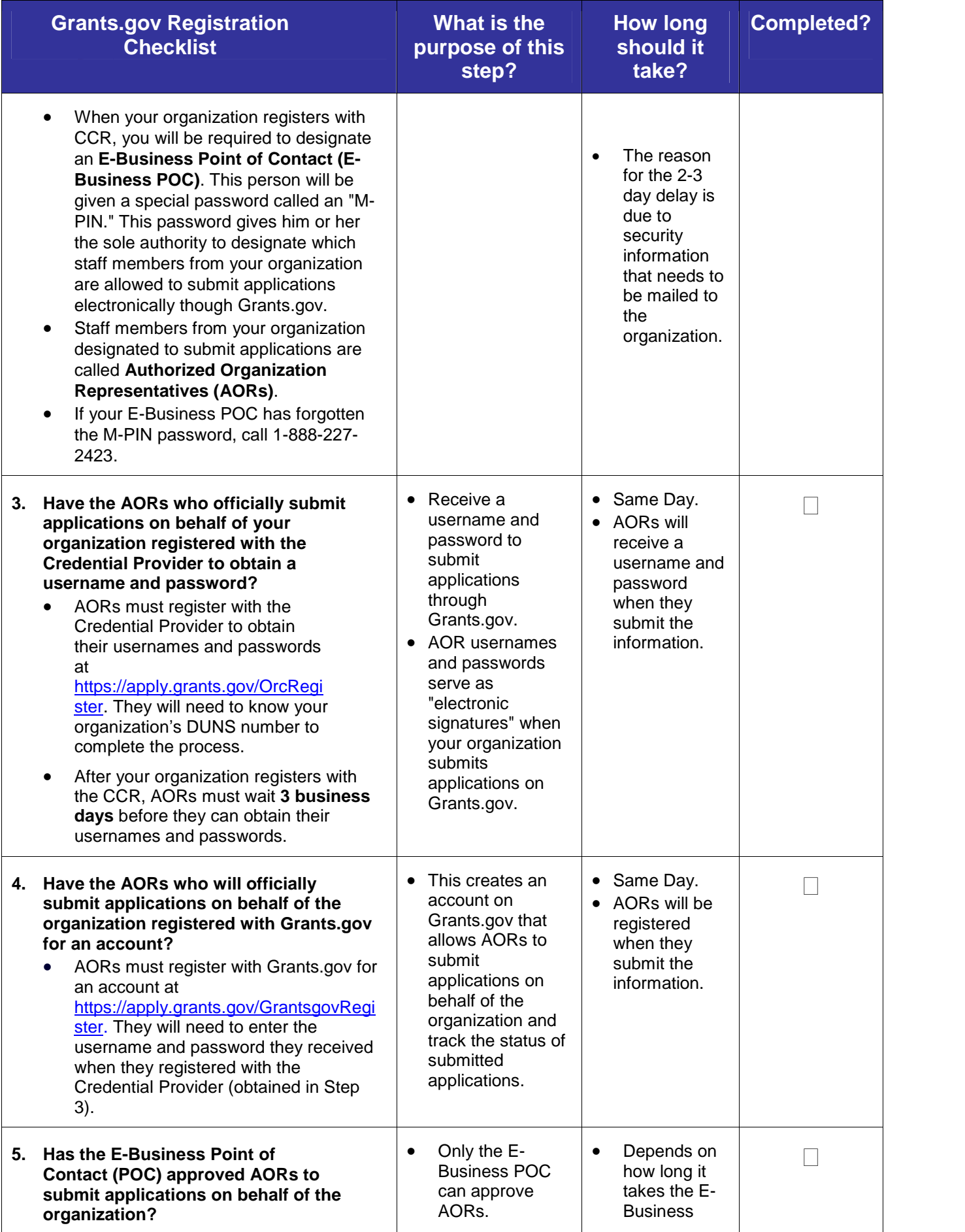

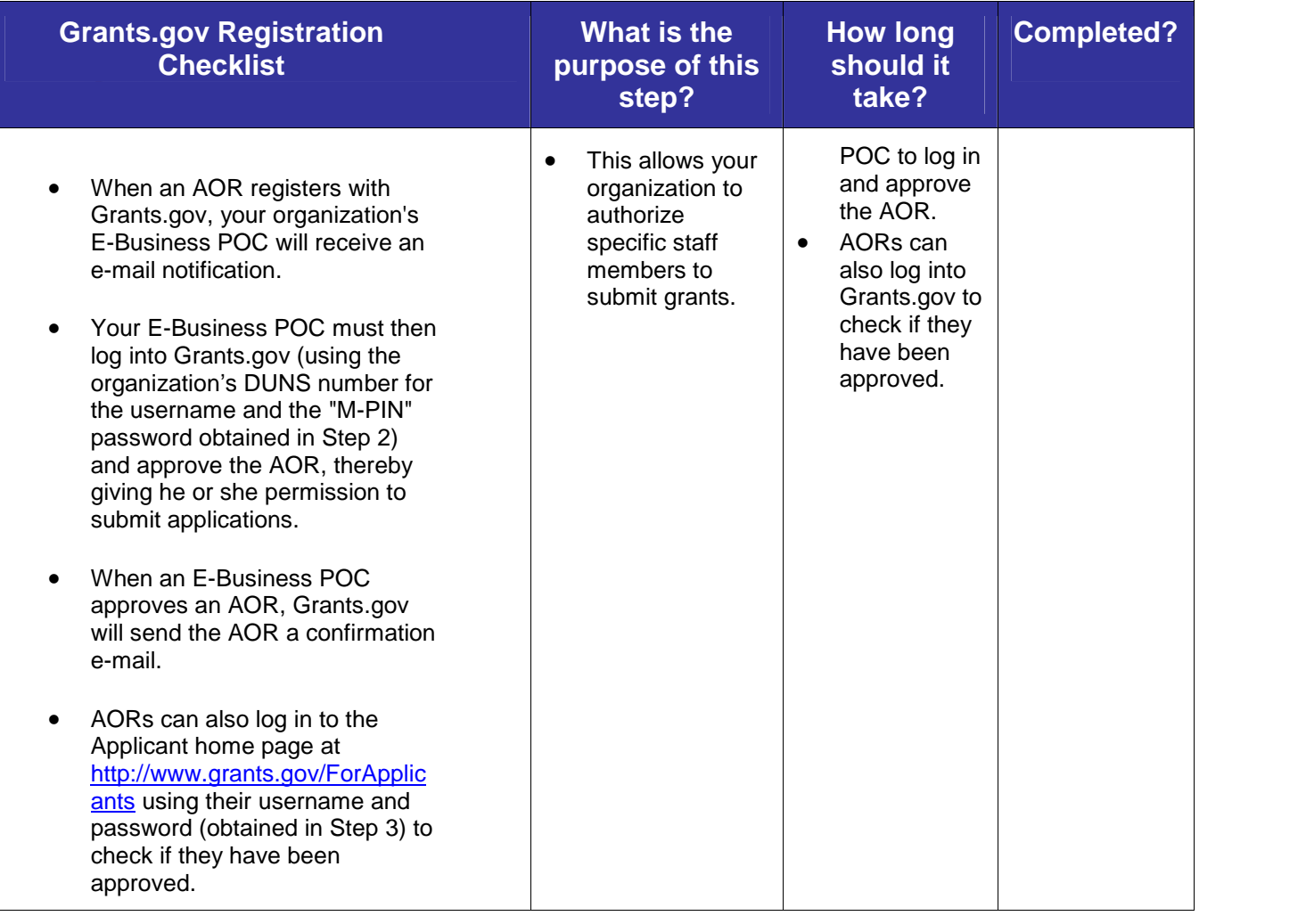